**SPOT** Student Placement Online Tool

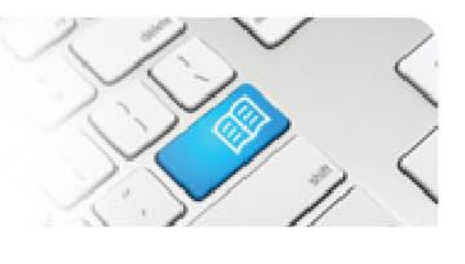

## **MRef-08 - Manager Reference Sheet - Adding Student Notes.**

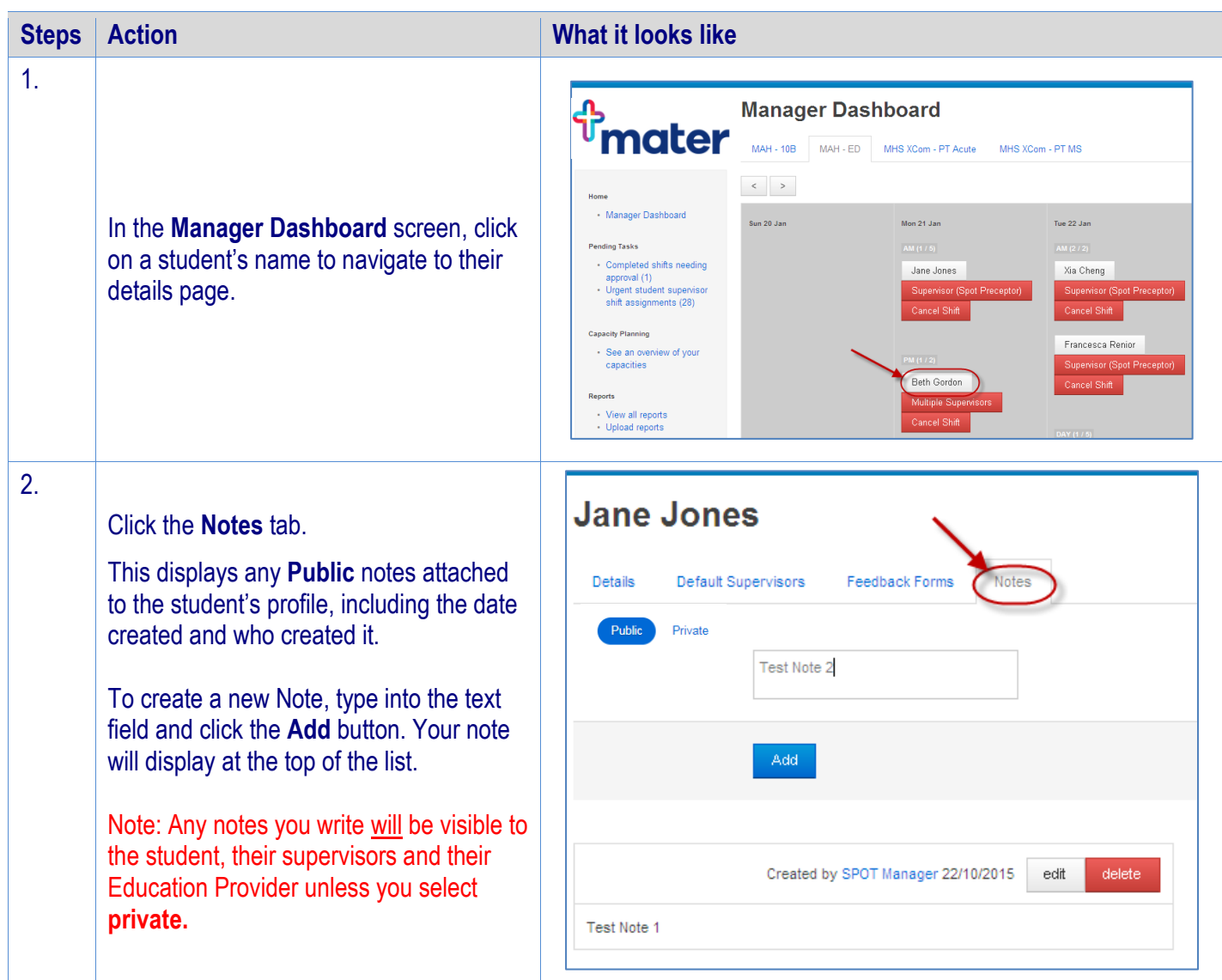